## GeoPDF tools

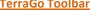

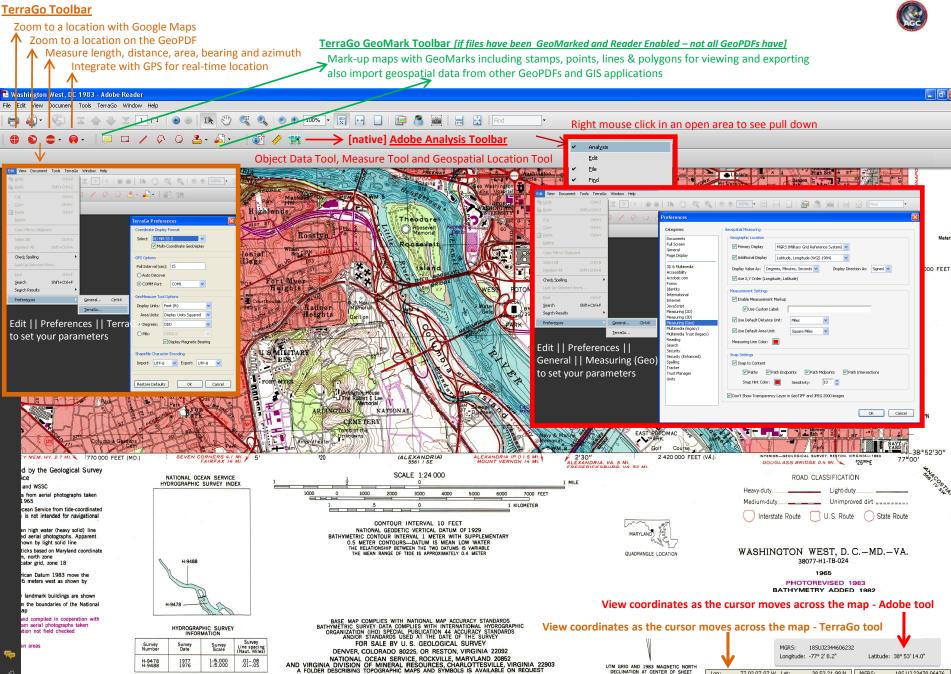

21.75 x 28.00 in

77 02 07.07 W Lat:

38 53 21.98 N MGRS: